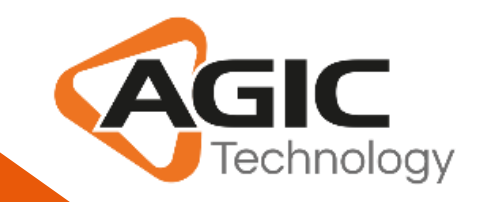

# AGIC Group

CRM Smart Apps AGICAccessTracker365

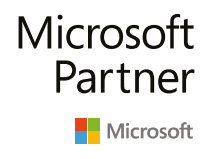

**Gold Enterprise Resource Planning** Gold Cloud Customer Relationship Management **Gold Collaboration and Content Gold Data Analytics** 

 $\bullet$   $\bullet$ 

**Milano | Roma | Napoli | Brindisi | Bologna | Tirana**

Silver Small and Midmarket Cloud Solutions Silver Application Development

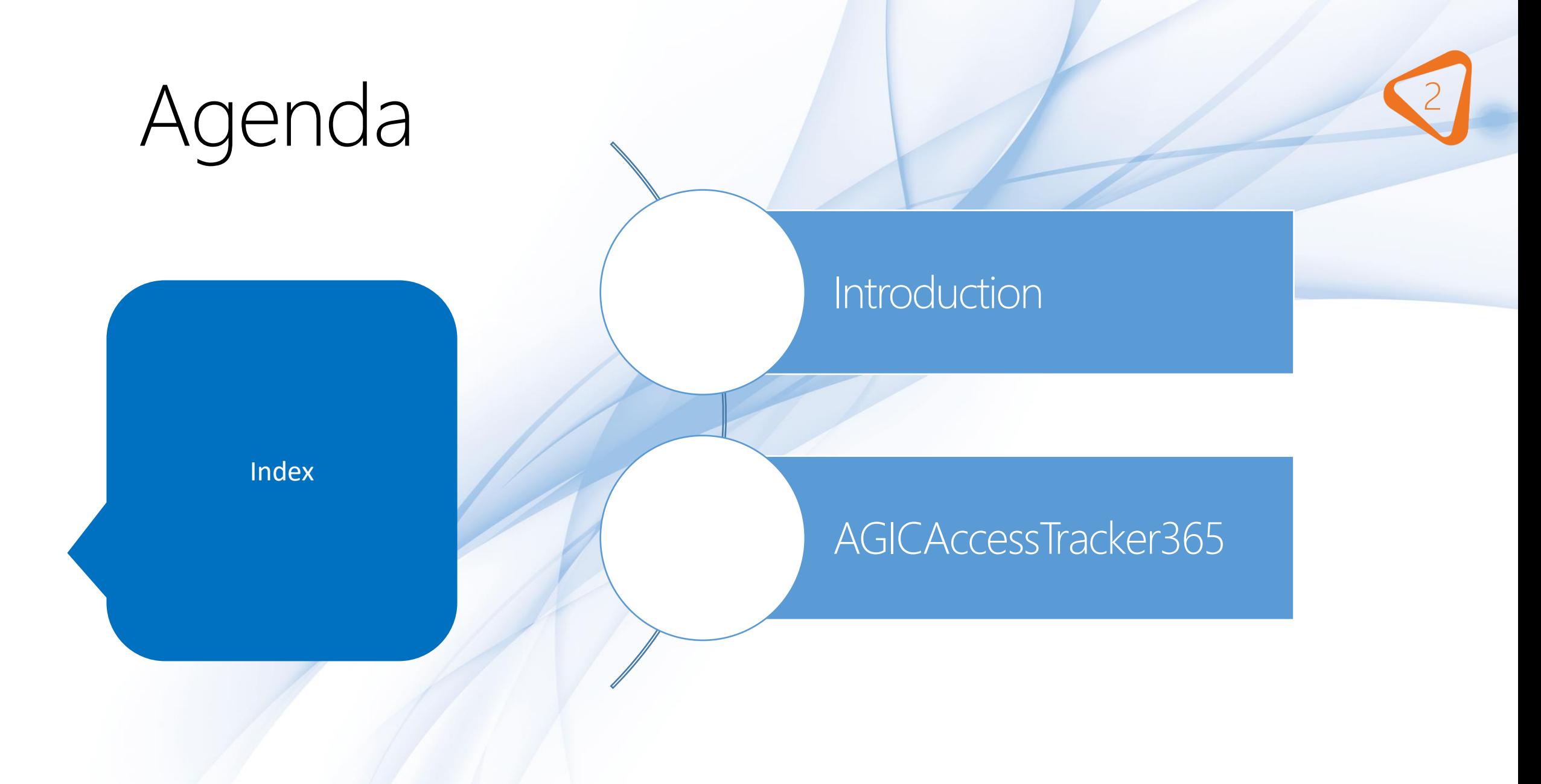

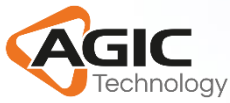

#### Introduction

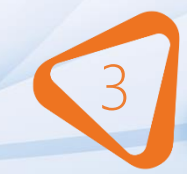

✓ The purpose of this product is to track user logins by creating logs that contain various information, such as Browser, IP, ISP, geolocation etc.

 $\checkmark$  Notify user by email upon log creation when specific condition are met.

 $\checkmark$  This product is configurable according to the needs of individuals or organizations.

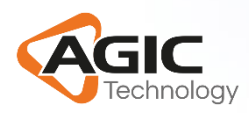

#### Product Constraints <sup>4</sup>

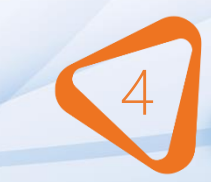

There are certain constraints to be taken into account for a proper functioning of the product:

- $\checkmark$  Enable the audit.
- ✓ Check on Personal Options the flag 'Select whether other users can send email for you.'
- $\checkmark$  Allow browser to get location.

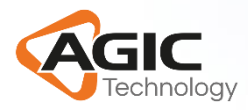

#### AGICAccessTracker365 – Security roles

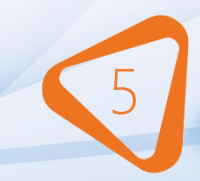

- 1. Agic Access Tracker 365 Admin:
	- All privileges on both entities.
- 2. Agic Access Tracker 365 User:
	- Log entity: Organization level privileges to create, read, append and append to.
	- Configurator entity: Organization level privileges to read.

#### Gestisci ruoli utenti

×

Selezionare i ruoli che si desidera applicare alla selezione di 1 Utente.

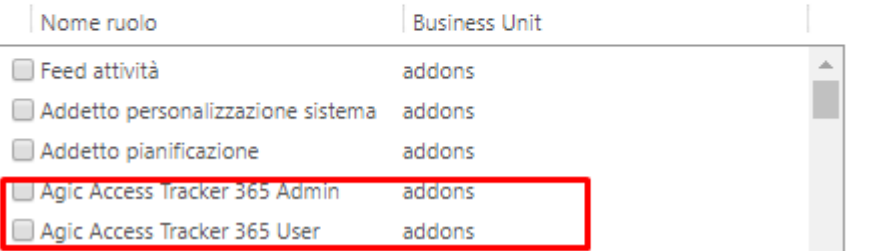

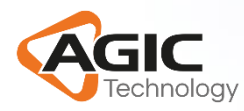

### AGICAccessTracker365 - Data Model

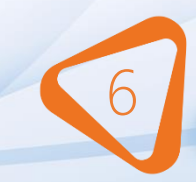

Access Tracker 365 Configurator: Contains all the configuration parameters that must be set to provide the logging and notification functionalities as expected

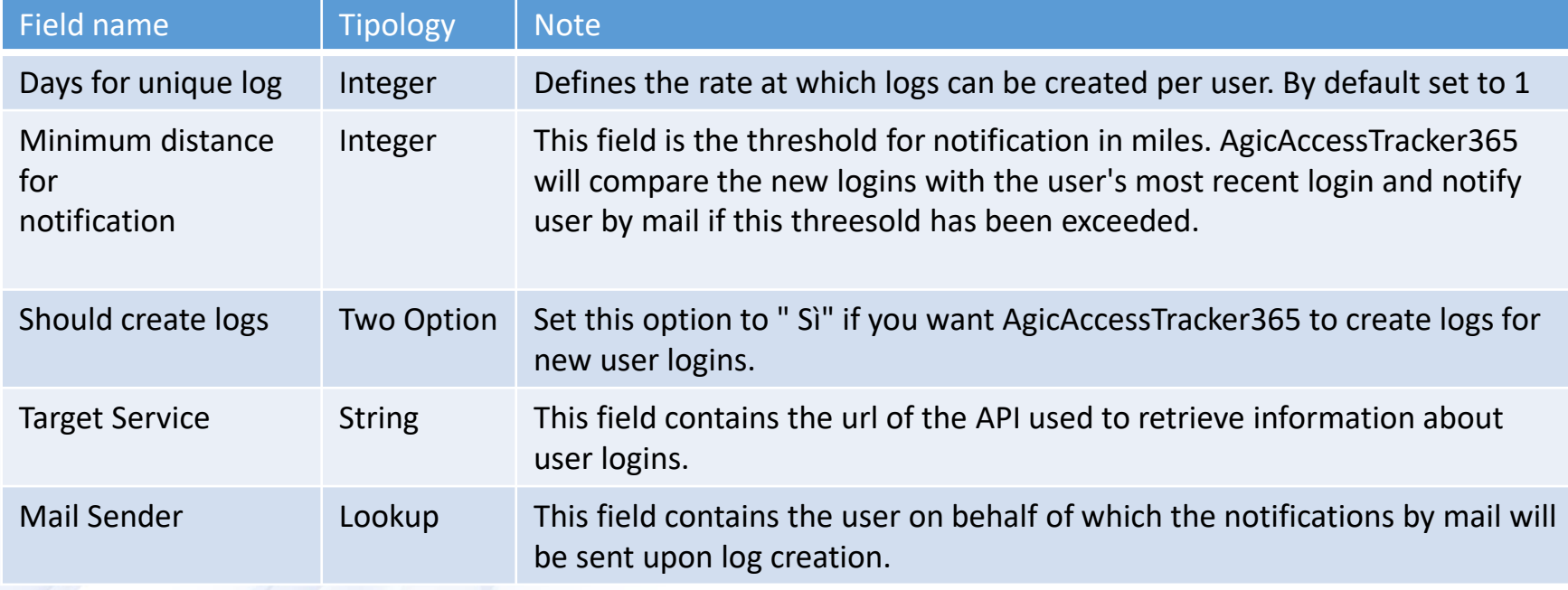

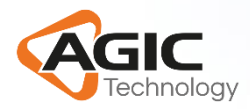

#### AGICAccessTracker365 - Data Model

Access Tracker 365 Log – Contains the log records.

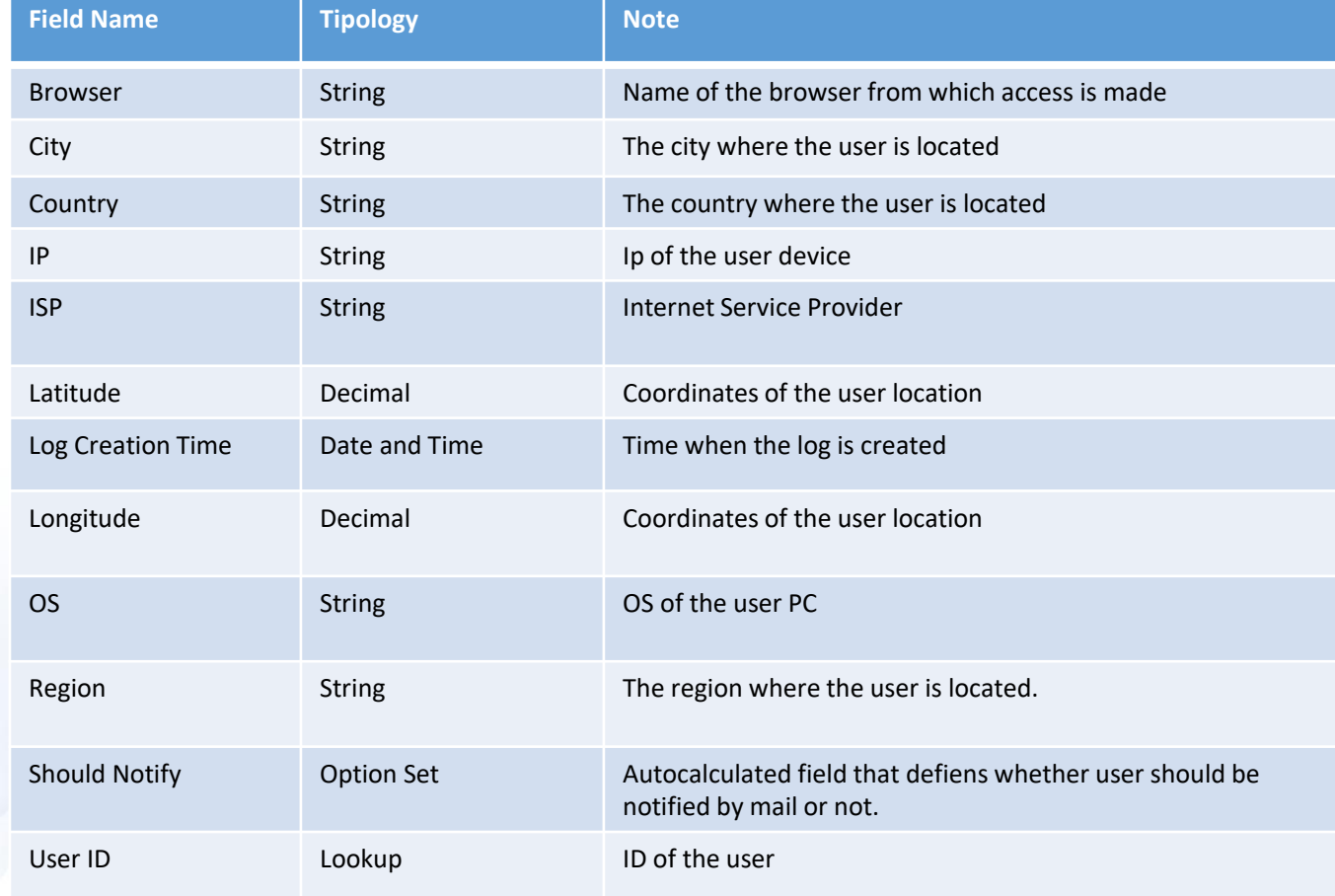

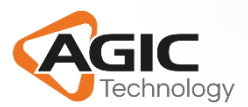

#### AGICAccessTracker365 – Notification by email <sup>8</sup>

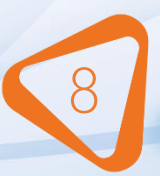

Email will be sent if:

- The user is logged in for the first time.
- The distance between current and last user login has crossed the minimum distance specified in the entity configurator "Minimum distance for Notification" field

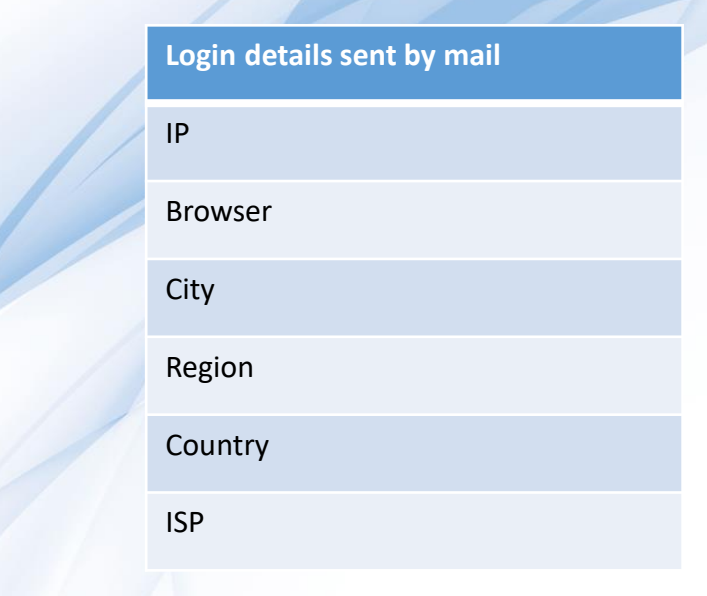

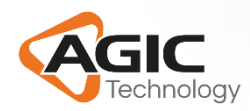

#### AGICAccessTracker365 – Email Example

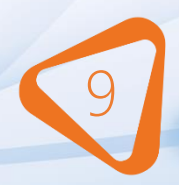

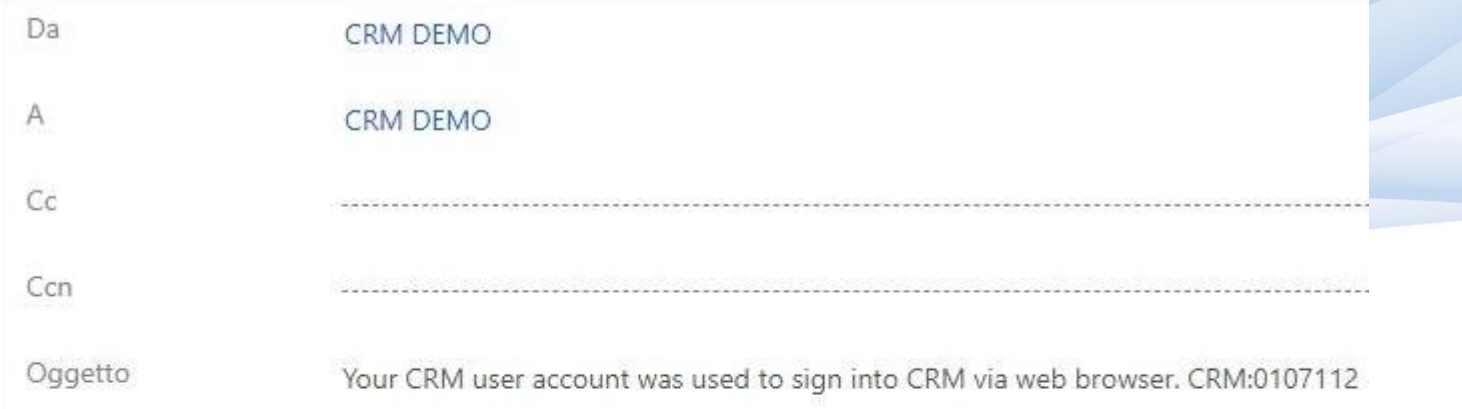

Il messaggio e-mail seguente potrebbe contenere script o contenuto potenzialmente dannoso pertanto è stato bloccato. Visualizza il contenuto completo. Hello CRM DEMO, There was a new login to your CRM account with the following details. Please check the location and the Company/ISP below. Ip: 95.107.172.24 Browser: Chrome 76 (76.0.3809.132) City: Tirana Region : Tirana Country: Albania

ISP: TRING Customer With Static IP

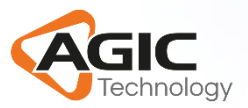

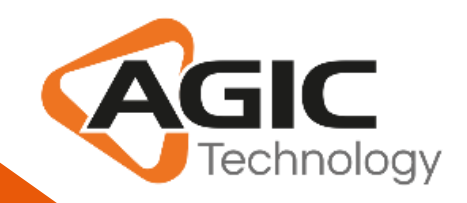

## **#DIGITAL CUSTOMER** EXPERIENCE

#### www.agictech.com

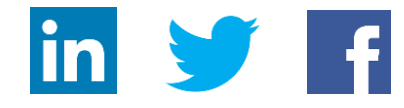

**Gold Enterprise Resource Planning** Gold Cloud Customer Relationship Management **Gold Collaboration and Content Gold Data Analytics** Silver Small and Midmarket Cloud Solutions

 $\bullet$   $\bullet$ 

Microsoft Silver Application Development

Microsoft

Partner